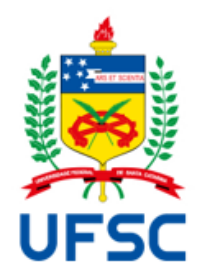

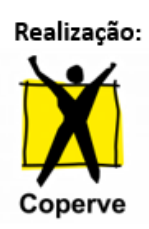

**EDITAL Nº 8/2024/COPERVE** Processo Seletivo por Histórico Escolar UFSC 2024-2

A Universidade Federal de Santa Catarina, por meio da Comissão Permanente do Vestibular – Coperve, considerando o disposto nas Resoluções Normativas no. 127/2024/CGRAD e 128/2024/CGRAD, torna públicas as normas que regem o Processo Seletivo por Histórico Escolar UFSC 2024-2, com vistas à ocupação das vagas remanescentes do Vestibular 2024-2 e do Processo Seletivo EaD 2024.

As inscrições para o processo seletivo estarão abertas no período **de 11 a 17 de julho de 2024** a todos os que concluíram o Ensino Médio (curso de 2º Grau ou equivalente), que serão classificados com base nas notas registradas no Histórico Escolar do Ensino Médio.

# **1. DA VALIDADE**

**1.1.** O resultado do processo seletivo é válido apenas para o ingresso no segundo semestre do ano letivo de 2024 da UFSC.

### **2. DO PROCESSO DE INSCRIÇÃO**

**2.1.** A inscrição no processo seletivo será **gratuita** e poderá ser feita somente **via internet**.

**2.2.** Para realizar a inscrição, o candidato deverá:

I – **acessar** o endereço **vestibular20242.ufsc.br/historico**, no período de **11 a 17 de julho de 2024,**  preencher integralmente o Requerimento de Inscrição e enviá-lo (via internet) para a Coperve/UFSC até as **23h59min do dia 17 de julho de 2024**. As informações prestadas nesse requerimento são de total responsabilidade do candidato;

II – **preencher** no Requerimento de Inscrição os nomes das disciplinas com as notas obtidas durante o Ensino Médio, na ordem em que aparecem no histórico escolar enviado no item III. É **obrigatório** o cadastro de todas as disciplinas constantes no histórico escolar;

III – **anexar** no Requerimento de Inscrição preenchido, os documentos comprobatórios do seu histórico escolar descritos no item **2.3**, **até as 23h59min do dia 17 de julho de 2024**;

IV – **guardar** consigo o comprovante do Requerimento de Inscrição.

**2.3.** Os documentos comprobatórios do histórico escolar a serem enviados pelo candidato são:

I – diploma, certificado de Conclusão do Ensino Médio (curso de 2º Grau ou equivalente) ou declaração da escola emitida pela autoridade escolar, com identificação e assinatura da secretaria ou direção (manual ou eletrônica), com indicação do ato legal que reconheceu ou autorizou o funcionamento do curso, que comprove sua regularidade nos órgãos fiscalizadores de cada estado (Conselhos Estaduais de

Educação, Secretarias de Educação dos estados da federação, Gerência Regional de Educação), seja por lei, decreto, portaria ou resolução; e

II – histórico escolar do Ensino Médio (curso de 2º Grau ou equivalente) ou declaração contendo o histórico escolar emitida pela autoridade escolar, com identificação e assinatura da secretaria ou direção (manual oueletrônica), com indicação do ato legal que reconheceu ou autorizou o funcionamento do curso, que comprove sua regularidade nos órgãos fiscalizadores de cada estado (Conselhos Estaduais de Educação, Secretarias de Educação dos estados da federação, Gerência Regional de Educação), seja por lei, decreto, portaria ou resolução.

**2.3.1.** Os documentos **deverão ser** enviados em um dos seguintes **formatos: TIFF**, **JPG**, **JPEG**, **BMP**, **PNG**, **GIF** ou **PDF**. O tamanho máximo de cada arquivo a ser enviado será limitado a 15 Megabytes(MB).

**2.3.2.** Serão aceitos documentos emitidos no Brasil ou no exterior, redigidos nos seguintes idiomas: português, espanhol, francês ou inglês. Documentos em outros idiomas serão aceitos somente caso acompanhados de tradução juramentada para a língua portuguesa. Caso as notas contidas na documentação do candidato não sejam expressas em base decimal ou centesimal, deve-se proceder conforme descrito no item 4.3 deste edital.

**2.3.3.** A legibilidade dos documentos é de responsabilidade do candidato, ficando este ciente de que a ilegibilidade de qualquer documento enviado poderá ocasionar sua desclassificação do processo seletivo.

**2.4** É de responsabilidade do candidato o preenchimento do requerimento de inscrição com as notas e o envio do histórico escolar que permita que as mesmas possam ser validadas.

**2.4.1** O candidato deverá acessar o Sistema de Inscrição diariamente e acompanhar a análise das notas informadas e da documentação comprobatória fornecida. Caso seja verificada alguma inconsistência no preenchimento das notas ou na sua documentação, esta será informada no Sistema de Inscrição, e o candidato deverá realizar as alterações necessárias e passará por novo processo de validação.

**2.4.2** O candidato deverá resolver as inconsistências nas notas e na documentação fornecida até **o dia 19 de julho de 2024**. Passado esse período, o candidato não poderá alterar as notas e documentos, e, em caso de inconsistências, terá a sua inscrição indeferida.

**2.4.3** A partir do momento que as notasforem validadas, o candidato não poderá alterá-las e nem substituir o histórico e os demais documentos enviados.

**2.4.4.** O candidato que não proceder rigorosamente de acordo com o estabelecido no item **2.2** não terá sua inscrição efetivada.

**2.5.** A Coperve/UFSC não se responsabilizará por solicitações de inscrição não efetivadas por falhas de comunicação, congestionamento de linhas de comunicação ou outros fatores de ordem técnica que impossibilitarem a transferência dos dados.

**2.6.** Cada candidato terá direito a realizar apenas uma inscrição, sendo que as informações fornecidas, caso necessário, poderão ser corrigidas pelo próprio candidato durante o período de inscrição.

**2.7.** Para efeito de inscrição, serão considerados documentos de identidade as cédulas de identidade em perfeito estado e legalmente válidas, expedidas pelas Secretarias de Segurança, pelas Forças Armadas, pela Polícia Militar ou pelos Departamentos Estaduais de Trânsito (DETRAN). Adicionalmente, será obrigatório informar o número do CPF do candidato no Requerimento de Inscrição.

**2.8.** Para candidatos estrangeiros serão considerados documentos de identidade os passaportes e/ou cédulas de identidade emitidas pelo país de origem. Adicionalmente, será obrigatório informar o número do CPF do candidato no Requerimento de Inscrição.

**2.9.** A Confirmação de Inscrição Definitiva será disponibilizada no endereço **vestibular20242.ufsc.br/historico** a partir de **23 de julho de 2024**.

**2.9.1.** Na Confirmação de Inscrição Definitiva constará a Nota Final calculada (vide item **4.2** do presente Edital), com a qual o candidato concorrerá às vagas no processo seletivo.

**2.9.2.** Junto com a Confirmação de Inscrição Definitiva será publicada a lista com as inscrições indeferidas.

**2.9.3.** Caso não concorde com a sua Nota Final, calculada a partir de seu histórico escolar, ou com indeferimento de sua inscrição, o candidato poderá interpor recurso à Coperve/UFSC até as **18h do dia 24 de julho de 2024.**

**2.9.4.** A resposta ao recurso será individualizada e disponibilizada, para acesso exclusivo pelo impetrante, no *site* do processo seletivo, até o dia **26 de julho de 2024**.

**2.9.5.** É irrecorrível a decisão da Coperve/UFSC sobre esses recursos.

**2.10.** A inscrição do candidato implicará ciência e tácita aceitação das condições estabelecidas neste Edital, das quais não poderá alegar desconhecimento.

### **3. DOS CURSOS E DO PREENCHIMENTO DAS VAGAS**

**3.1.** A quantidade de vagas oferecidas no processo seletivo, por categoria, está especificada no **Quadro Geral de Cursos e Vagas**, constante do Anexo I deste Edital.

**3.1.1.** Neste processo seletivo serão implementadas as ações afirmativas destinadas a estudantes que tenham cursado integralmente o Ensino Médio em escolas públicas, com recorte de renda, autodeclarados pretos, pardos, indígenas, quilombolas e pessoas com deficiência, conforme determina a lei nº 12.711/2012, alterada pelas leis nº 13.409/2016 e nº 14.723/2023.

**3.1.2.** A distribuição das vagas entre as categorias do Programa de Ações Afirmativas (PAA) foi realizada na forma prevista pela lei nº 12.711/2012, alterada pelas leis nº 13.409/2016 e nº 14.723/2023, e na Política de Ações Afirmativas (PAA) da UFSC, regida pela Resolução Normativa nº 052/CUn/2015, alterada pelas resoluções normativas nº 22/CUn, nº 78/CUn, nº 101/2017/CUn, nº 109/2017/CUn e nº 131/2019/CUn.

**3.2.** Para concorrer às vagas previstas no item **3.1.1**, o candidato deverá ter cursado integralmente o Ensino Médio em escola pública brasileira e, **no ato da inscrição, deverá optar por concorrer em uma ou mais das seguintes categorias**:

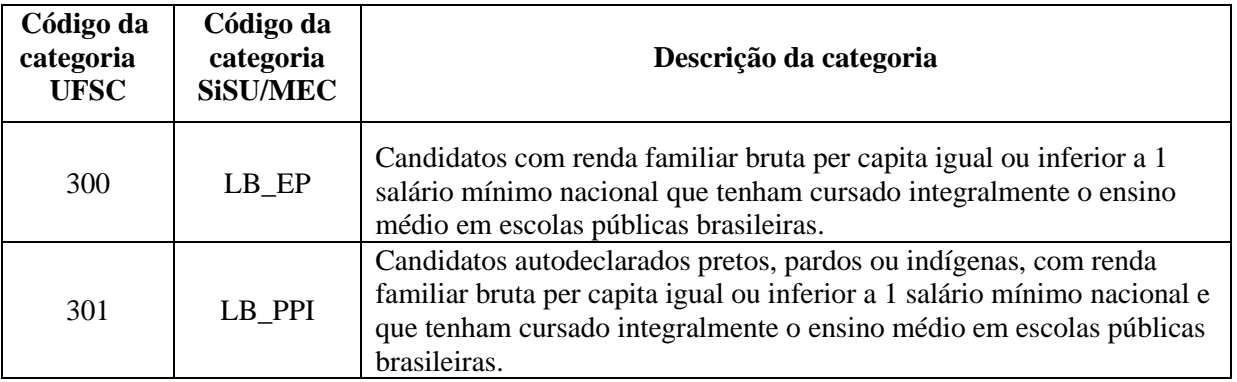

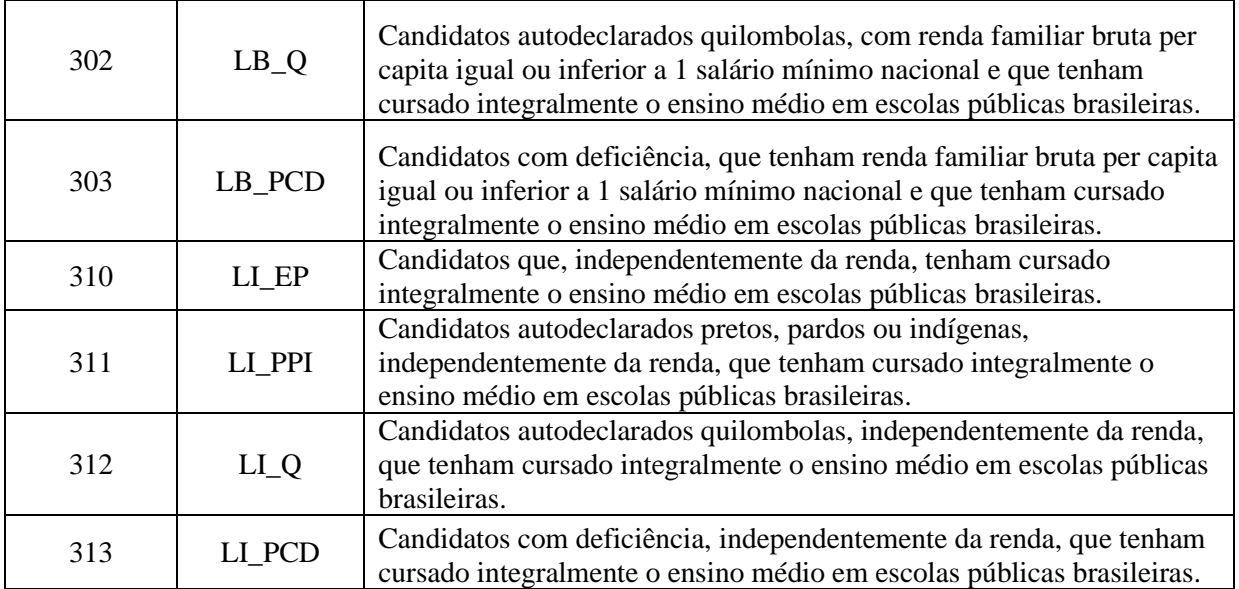

**3.3.** Os candidatos que optarem por concorrer em uma das categorias estabelecidas no item **3.2** concorrerão inicialmente às vagas da categoria denominada "Classificação Geral" (categoria 3 – Ampla concorrência). Caso não sejam classificados nessa categoria, passarão a concorrer na(s) categoria(s) da PAA pela(s) qual(quais) optaram, observando a sequência estabelecida na Portaria Normativa MEC nº 18/2012, alterada pela Portaria MEC nº 2.027/2023.

**3.3.1.** A comprovação de que o candidato atende às condições necessárias para concorrer nas categorias da PAA será realizada no ato da matrícula, e será regulamentada em portaria de matrícula emitida pela Pró-Reitoria de Graduação e Educação Básica (PROGRAD) em conjunto com a Pró-Reitoria de Ações Afirmativas e Equidade (Proafe).

**3.3.2.** O candidato que não comprovar, no ato da matrícula, as exigências relativas à categoria na qual se classificou, perderá o direito à vaga, passando a concorrer somente nas demais categorias nas quais estiver em lista de espera.

**3.4.** Os candidatos que não optarem por concorrer às vagas estabelecidas pelo PAA concorrerão somente na categoria denominada "Classificação Geral" (categoria 3).

**3.5.** Conforme a Portaria Normativa MEC nº 18/2012, a prestação de informação falsa pelo estudante, apurada posteriormente à matrícula, em procedimento que lhe assegure o contraditório e a ampla defesa, ensejará o cancelamento de sua matrícula na Instituição, sem prejuízo das sanções penais eventualmente cabíveis.

### **4. DA SELEÇÃO E DO PREENCHIMENTO DAS VAGAS**

**4.1.** O processo seletivo ocorrerá mediante **a análise do histórico escolar do Ensino Médio (curso de 2ºGrau ou equivalente)** do candidato.

**4.2.** Para fins de classificação, será calculada a média aritmética das notas das disciplinas do histórico escolar do Ensino Médio (curso de 2º Grau ou equivalente) informadas pelo candidato no ato da inscrição, para cada ano/fase.

**4.2.1.** A nota final (NF) do candidato será a média aritmética das médias de cada ano/fase do Ensino Médio, calculada na base decimal, com duas casas decimais e com arredondamento na segunda casa decimal.

**4.2.2.** Caso o candidato tenha obtido o certificado de ensino médio com base nas notas do Exame Nacional do Ensino Médio (ENEM) ou através do Exame Nacional para Certificação de Competências de Jovens e Adultos (ENCCEJA), a média será calculada com base nas notas obtidas em cada disciplina e convertida para a base decimal.

**4.2.3.** Se as notas a serem utilizadas forem as do ENEM, ENCCEJA ou outros casos análogos, adotarse-ão os seguintes procedimentos para o cálculo da Nota Final (NF):

I – serão utilizadas as notas mínimas e máximas da edição do ENEM, ENCCEJA ou outros casos análogos, informada pelo candidato, para efetuar a padronização das notas (as notas mínimas e máximas utilizadas para a padronização serão publicadas no *site* do processo seletivo);

II – para transformar a nota do ENEM, ENCCEJA ou outros casos análogos de cada disciplina para a base decimal, devem ser consideradas as notas mínimas e máximas de cada disciplina, referentes ao ano do ENEM, ENCCEJA ou outros casos análogos utilizado, de acordo com a seguinte fórmula:

> $ND_i = \frac{X_i - \text{nota\_minima}_i}{\sum_{i=1}^{i} X_i - \text{phi\_minima}_i}$  $\frac{R_l - R_0 t u_1 m n m u_1}{\frac{1}{2} m n u_2 - n o t a_1 m n m u_1} \times 10$

Onde:

- *ND<sub>i</sub>* é a nota obtida pelo candidato na disciplina "i" convertida para a base decimal.
- $X_i$  é a nota obtida pelo candidato na disciplina "i".
- *nota\_mínima<sup>i</sup>* é a menor nota que o candidato poderia obter na disciplina "i".
- *nota\_máxima<sup>i</sup>* é a maior nota que o candidato poderia obter na disciplina "i".

**4.2.4.** No caso de históricos escolares de conclusão do Ensino Médio das escolas de Santa Catarina, havendo notas de dependência ou recuperação em uma ou mais disciplinas, assinaladas com P\*, o candidato(a) deverá digitar no sistema de inscrição apenas o valor numérico, e a Coperve fará a conversão dessa nota, dividindo-a por 3,0 (três virgula zero), que corresponde à soma dos pesos utilizados no cálculo da nota, conforme previsto na Resolução nº 158/2008 do CEE/SC.

**4.3.** Caso o sistema de avaliação utilizado pela escola seja diferente do decimal ou centesimal, o candidato deverá encaminhar declaração da escola contendo a correlação do sistema utilizado com o sistema decimal.

**4.3.1.** A declaração a ser enviada pela escola deverá conter uma tabela indicando, para cada nota utilizada pela escola, a respectiva nota transformada para a escala decimal.

**4.3.1.1** Na impossibilidade de atendimento do item **4.3**, a Coperve atribuirá nota 5,0 (cinco ponto zero) às disciplinas constantes do histórico escolar do candidato que não estejam na base decimal.

**4.3.2.** Caso o histórico escolar ou declaração da escola apresente um intervalo de valores para representar o desempenho obtido pelo candidato(a) no Ensino Médio, será considerado o ponto médio entre o valor inferior e superior do intervalo para cada disciplina.

**4.3.3.** Será considerada válida a declaração que contenha a identificação e a assinatura da autoridade escolarresponsável pela emissão desse documento no âmbito da escola (secretaria ou direção ou assinatura eletrônica).

4.4. A classificação dos candidatos será feita em ordem decrescente das suas respectivas notas finais (NF), calculada conforme descrito no item **4.2** deste Edital.

**4.5.** Em caso de empate na pontuação entre os candidatos, o critério de desempate será o de maior idade.

# **5. DO RESULTADO E DA MATRÍCULA**

**5.1.** A relação dos candidatos classificados será divulgada até o dia **26 de julho de 2024**, no endereço **vestibular20242.ufsc.br/historico**.

**5.2.** O candidato classificado deverá efetuar a matrícula de acordo com datas, locais, procedimentos e normas constantes em portaria de matrícula a ser expedida pela PROGRAD em conjunto com a Proafe ser publicada no site do processo seletivo.

**5.3.** O candidato classificado que não efetuar a matrícula nos prazos estabelecidos pela portaria referida no item **5.2**. perderá o direito à vaga para a qual se classificou, sendo substituído pelo candidato seguinte da lista de espera.

### **6. DOS PROCEDIMENTOS PARA INTERPOSIÇÃO DE RECURSOS**

**6.1.** Cada recurso deverá:

- I conter nome, número de inscrição e assinatura do candidato;
- II ser enviado no sistema específico, disponível no *site* do processo seletivo;
- III ser fundamentado com argumentação lógica e consistente.

**6.2.** Para interpor recurso(s) o candidato deverá:

I – acessar sistema específico disponível no *site* do processo seletivo;

II – preencher e assinar (manual ou eletronicamente) o requerimento de recurso;

III – enviar, por meio do sistema, o requerimento preenchido e assinado, bem como outros arquivos que julgar necessários para complementar a argumentação, ou seja, fazer *upload* desses arquivos; IV – finalizar a solicitação de recurso.

**6.3.** Os recursos serão analisados com base na documentação comprobatória encaminhada durante o período de inscrição; ou seja, documentos enviados posteriormente não serão considerados.

**6.4.** Os recursos que não estiverem de acordo com o disposto nos itens **6.1** e **6.2** serão indeferidos sumariamente.

### **7. DAS DISPOSIÇÕES GERAIS E FINAIS**

**7.1.** Será excluído, a qualquer tempo, mesmo depois de matriculado, o candidato que, comprovadamente, tiver usado documentos e/ou informações falsas ou outros meios ilícitos para participar deste processo seletivo.

**7.2.** A Coperve/UFSC divulgará, sempre que necessário, editais, normas complementares e avisos oficiais sobre o presente processo seletivo, sendo de responsabilidade dos candidatos tomar conhecimento do conteúdo desses documentos complementares, no endereço **vestibular20242.ufsc.br/historico**.

**7.3.** A relação oficial dos classificados, contendo nome e número de inscrição, e o Boletim de Desempenho Individual dos candidatos serão divulgados no endereço **vestibular20242.ufsc.br/historico**.

**7.4.** Até a divulgação do resultado, em caso de mudança de telefone ou endereço eletrônico, o candidato deverá, obrigatoriamente, comunicar a alteração por meio de mensagem de e-mail para [coperve@coperve.ufsc.br](mailto:coperve@coperve.ufsc.br) (informando também o respectivo número de inscrição).

**7.4.1**Caso a mudança de telefone ou endereço eletrônico ocorra após a divulgação do resultado final do processo seletivo pela Coperve/UFSC, o candidato classificado deverá, obrigatoriamente, fazer a

comunicação ao Departamento de Administração Escolar (DAE/UFSC), por meio de mensagem de *e-mail* para [dae@contato.ufsc.br](mailto:dae@contato.ufsc.br) (informando também o respectivo número de inscrição).

**7.5.** A não observância das disposições e instruções contidas neste Edital, nas normas complementares e nos avisos oficiais que a Coperve/UFSC venha a divulgar poderá acarretar a exclusão do candidato deste processo seletivo.

**7.6.** As horas constantes deste Edital referem-se à Hora Oficial de Brasília, disponível no *site* **pcdsh01.on.br/HoraLegalBrasileira.php**.

**7.7.** Os casos omissos serão resolvidos pela Coperve/UFSC.

Florianópolis, 11 de julho de 2024.

### MARCOS ANTONIO ROCHA BALTAR Presidente da Coperve/UFSC

### **ANEXO I**

## **Processo Seletivo por Histórico Escolar UFSC 2024-2**

## **Quadro Geral de Cursos e Vagas**

### **Ingresso no segundo semestre de 2024**

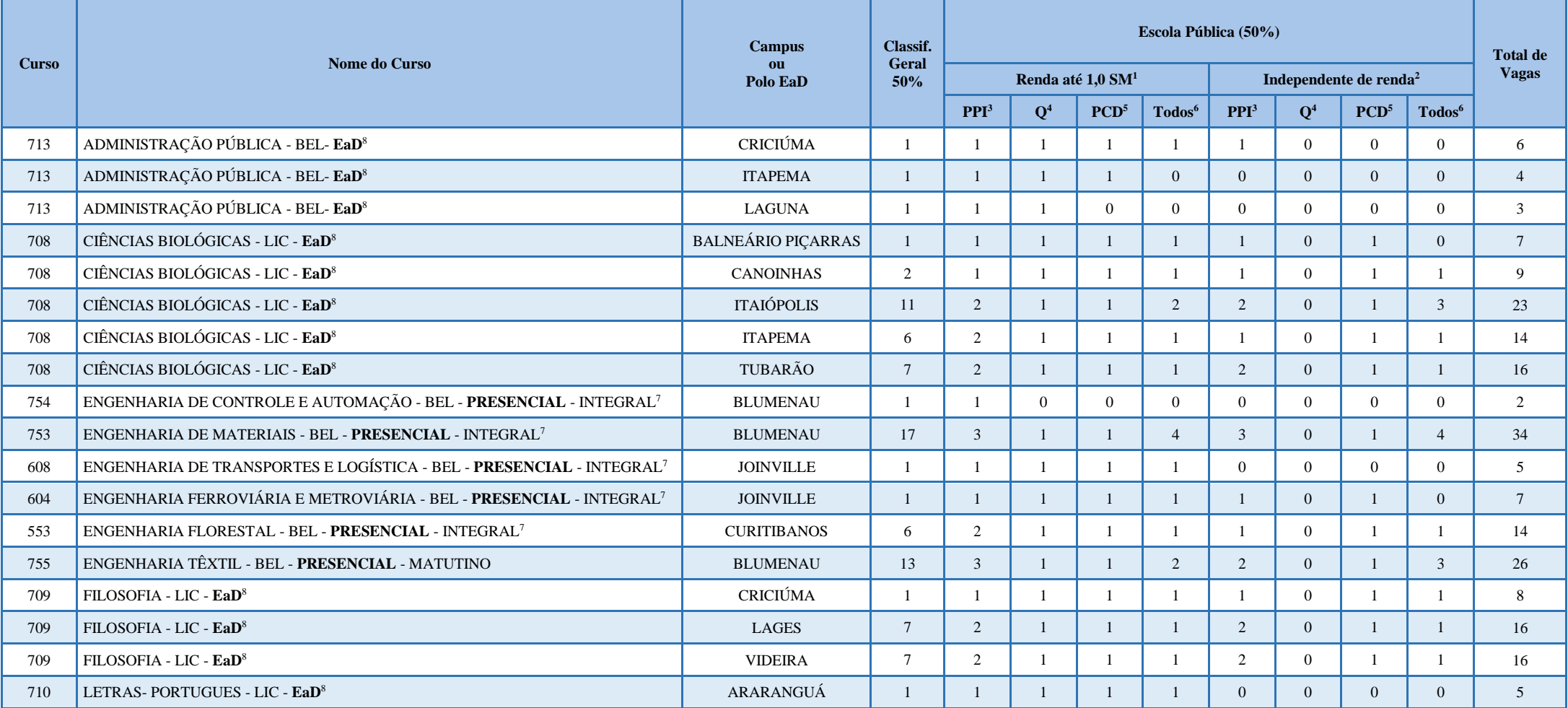

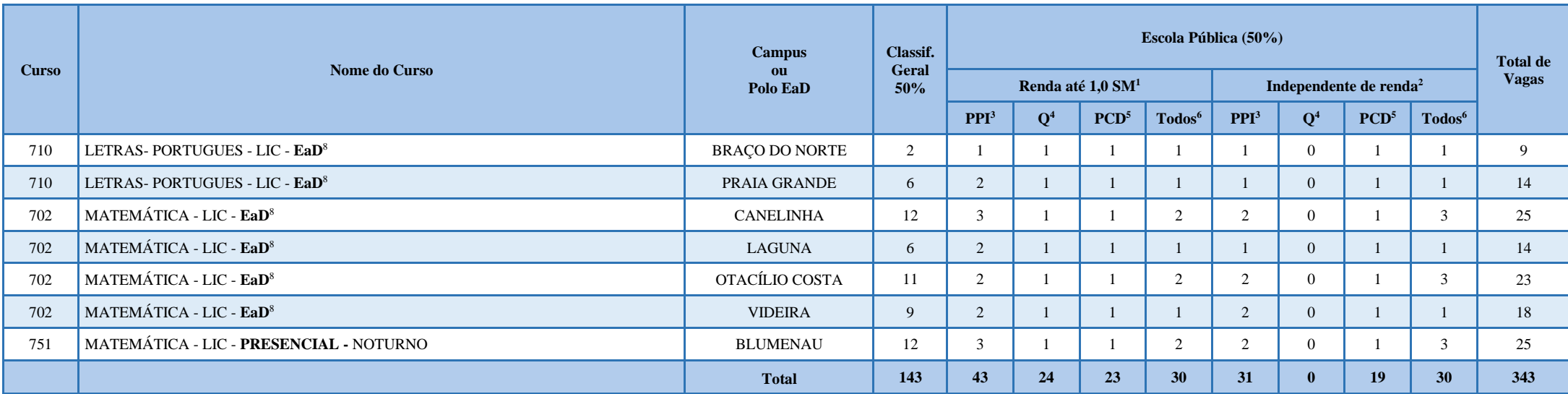

#### **Formação/Grau:**

BEL: Bacharelado LIC: Licenciatura

#### **Legendas:**

<sup>1</sup> Renda até 1,0 SM - Candidatos com renda familiar bruta menor ou igual a 1,0 salário mínimo per capita.

<sup>2</sup> Independente de renda - Candidatos que, independentemente da renda, tenham cursado integralmente o ensino médio em escolas públicas.

<sup>3</sup> PPI - Candidatos autodeclarados pretos, pardos ou indígenas.

<sup>4</sup> Q - Candidatos autodeclarados Quilombolas.

<sup>5</sup> PCD - Candidatos com deficiência

<sup>6</sup> Todos - Todos os candidatos na referida faixa de renda que tenham cursado integralmente o ensino médio em escolas públicas.

7 INTEGRAL - Matutino/Vespertino.

<sup>8</sup> EaD - Curso na modalidade de ensino a distância, com atividades presenciais nos polos de apoio.